## **AutoCAD Crack Activation (Final 2022)**

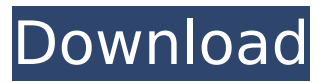

### **AutoCAD PC/Windows**

Like many other commercial CAD and drafting software applications, AutoCAD is still going strong today, and is still popular, as companies continue to rely on this type of software to maintain production facilities. In this article, we provide an overview of the history of AutoCAD, and also explore the various ways in which companies use AutoCAD in the course of their daily business. AutoCAD from Beginnings to 2017 AutoCAD was originally conceived by Michel Desmurget, who served as the co-creator of AutoCAD. Desmurget and Fred A. Haas, also of Autodesk, first published the concept of the application on 3 October 1982, after Desmurget finished his Ph.D. dissertation at the Ecole Nationale Supérieure des Mines de Paris, France. During the early years, the name AutoCAD was chosen to "define the concept, while 'Autocad' [was] reserved for the later releases", according to Desmurget's official website. AutoCAD was originally available for the Apple IIe computer only. Fred A. Haas, also the co-founder and CEO of Autodesk, explains the creation of AutoCAD on his official website: "The concept for AutoCAD originated when Fred Haas (then a product manager at Palo Alto) and I were observing a process at a foundry that we worked with in France. The process involved sending out a worker into a complex building site to bring back raw metal pieces to be cast into larger pieces. The worker would climb a ladder to the top of a scaffolding, reach the top of a wall of the foundry, walk a ladder to the other side of the wall and then walk a ladder to reach a large platform that held large pieces. Each time the worker would have to climb a ladder, first to reach the building, then to reach the scaffolding, and then to reach the wall of the foundry, then to reach the top of the wall, then to reach the platform on the other side of the wall. At the platform, the worker would lower a mechanical arm that would pick up the piece of metal. The worker would then climb another ladder to the platform. The process was time-consuming and dangerous. There were several workers in the foundry. Most of them worked for less than a minute on any given piece. This process seemed inefficient and its danger caused many accidents. The metal worker needed a computerized system

#### **AutoCAD Crack + Torrent (Activation Code)**

Note The Add-on Application and Application Store products are available only as a

subscription to a yearly or subscription-based license. AutoCAD Architecture, AutoCAD Electrical, AutoCAD Civil 3D, AutoCAD Mechanical, AutoCAD Landscape, and AutoCAD Landscape 3D are available only as part of the AutoCAD subscription. AutoCAD Civil 3D, AutoCAD Landscape, and AutoCAD Landscape 3D are available for a limited free trial. These are the only add-ons that are not available as part of the AutoCAD subscription, but are available as individual application purchase. ca3bfb1094

# **AutoCAD Crack [Updated]**

Then go to the bottom of the menu of the Autocad you have been installed and click in the right button on the Screenshot. Click Edit. Then go to Settings. Click Add. Then select the MDL file that you have downloaded. And save. Notes: If you want to see the map view you can simply right-click on the map view and select Change to 3D Wireframe, then you can see the 3D wireframe view. If you want to add or remove layers you can click in the Edit panel at the top. You will see the list of the layers that you can add or remove. If you want to change the resolution of the view you can click in the menu at the top of the screen, you can see the menu with the Resolution and Unit. And there is an option for changing the Resolution. You can rotate your view by clicking the menu at the top and select Rotate Panels (at the bottom of the menu) or click in the menu of the Rotate Panels, you can see the 3D rotation options. Disclaimer This is an unofficial script and should not be used for commercial purposes. All of the resources used in the script are the property of their respective owners. Please keep in mind that this is a script to use with Autodesk Map 3D. How to make a map (AUTOCAD) using 3D Map 3D Keygen and AutoCAD 2016[Computerized tomography of the skull and face: diagnosis of craniofacial anomalies]. CT findings of 41 patients with craniofacial malformations are described. 16 of them had midline defects, 7 had lateral defects and 4 had bilateral defects. In addition, 3 patients had deformed zygomatic arches, 12 had hypertelorism, 6 had frontal bossing, and 4 had a sagittal or median cleft. The following areas were well evaluated: bony skull, sinuses, orbits, brain, eyes, face, and scalp. The CT findings of all of these abnormalities were discussed.Q: Why is my PCA model not stable? I am using the R package "Hmisc" in R studio. When I run the function "princomp" I get an error message. > princomp(abc) Error in princomp

## **What's New in the AutoCAD?**

Draw a high-fidelity surface model and surface constraints, then use a tool to quickly place holes for mechanical fasteners. (video: 2:17 min.) Leverage the power of DesignCenter to create and share your work. Enhance your design work with a cloud-based workspace. (video: 1:24 min.) New Design Center: Get feedback about your designs in the cloud. Import and share work and view comments in a new DesignCenter that's integrated into the ribbon. (video: 1:15 min.) Receive comments, including links to online resources, in your AutoCAD session. Post comments or send requests for additional information using one or more links and send requests to the right designer. (video: 1:33 min.) Add and assign comments to links, tags, and properties using a new dialog box. The command palette has expanded to include a new "Status" tab that includes helpful notes about your drawing. Project Management: Easily get project status information when you create a project in the Project Center. (video: 1:26 min.) Monitor the status of your drawings and resources from a single dashboard. (video: 1:25 min.) Help: Get personalized help on how to use specific features. The help system features include: Top reasons to upgrade to AutoCAD 2023: Add the Dynamic Ribbon to your Ribbon Bar. Create drawings in an enhanced DesignCenter. Create CAD surface models. Work faster with a new Command palette. See the basics of AutoCAD in minutes. Sample autodesk-autocad-user-en.pdf See

this resource for more information on new features. For more information about AutoCAD 2023, visit: More CAD news, tips and resources Here are a few other things you may be interested in: Supporting the Community Autodesk is proud to support and participate in the following organizations: Association of American Railroads (AAR) American National Standards Institute (ANSI) American Society of Mechanical Engineers (ASME) Certified Electronics Technicians (CET) Design Engineering Manufacturing Training Center (DEMTC) ISO (International Organization for Standardization) ISO 9000:

# **System Requirements:**

Supported video cards: AMD Radeon™ HD 5770 AMD Radeon™ HD 5750 AMD Radeon™ HD 5670 AMD Radeon™ HD 5500 AMD Radeon™ HD 5470 AMD Radeon™ HD 5450 AMD Radeon™ HD 4350 AMD Radeon™ HD 4330 AMD Radeon™ HD 4200 AMD Radeon™ HD 4250 AMD Radeon™ HD 4100 ATI Radeon™ HD 2400 PRO ATI Radeon™ HD 2400 ATI Radeon™ HD 2400

Related links:

<http://jwmarine.org/autocad-2018-22-0-3/> <https://tazzakhabar.com/2022/07/autocad-with-keygen-download-march-2022/> [https://shoppibear.com/wp](https://shoppibear.com/wp-content/uploads/2022/07/AutoCAD__Crack_Activation_Code_MacWin.pdf)[content/uploads/2022/07/AutoCAD\\_\\_Crack\\_Activation\\_Code\\_MacWin.pdf](https://shoppibear.com/wp-content/uploads/2022/07/AutoCAD__Crack_Activation_Code_MacWin.pdf) <https://touky.com/autocad-crack-april-2022-3/> <https://etex.in/autocad-crack-torrent-3264bit-latest/> <https://www.steppingstonesmalta.com/autocad-19-1-crack-keygen-latest-2022/> <https://inboxagency.sk/wp-content/uploads/2022/07/haylatt.pdf> <http://www.franciscaordegafoundation.com/wp-content/uploads/2022/07/AutoCAD-10.pdf> <http://www.danielecagnazzo.com/?p=47514> <https://mynaturalhomecuresite.com/autocad-21-0-license-keygen-3264bit/> [https://progressivehealthcareindia.com/wp](https://progressivehealthcareindia.com/wp-content/uploads/2022/07/AutoCAD_Crack___Download_MacWin_Latest_2022.pdf)[content/uploads/2022/07/AutoCAD\\_Crack\\_\\_\\_Download\\_MacWin\\_Latest\\_2022.pdf](https://progressivehealthcareindia.com/wp-content/uploads/2022/07/AutoCAD_Crack___Download_MacWin_Latest_2022.pdf) <https://www.voyavel.it/autocad-24-1-crack-3/> <https://volektravel.com/wp-content/uploads/2022/07/AutoCAD-69.pdf> [https://dreamlandit.com/wp](https://dreamlandit.com/wp-content/uploads/2022/07/AutoCAD__Crack__Free_Download-1.pdf)[content/uploads/2022/07/AutoCAD\\_\\_Crack\\_\\_Free\\_Download-1.pdf](https://dreamlandit.com/wp-content/uploads/2022/07/AutoCAD__Crack__Free_Download-1.pdf) <https://tuinfonavit.xyz/wp-content/uploads/2022/07/AutoCAD-45.pdf> [https://casacostaalmeria.com/wp-content/uploads/2022/07/AutoCAD\\_\\_Free\\_March2022.pdf](https://casacostaalmeria.com/wp-content/uploads/2022/07/AutoCAD__Free_March2022.pdf) <http://www.perfectlifestyle.info/autocad-crack-with-serial-key-latest/> <http://granadaproperti.com/?p=106377> <https://captainseduction.fr/autocad-crack-registration-code/> <http://hudginsenterprises.com/autocad-crack-win-mac-2/>